# CS 335: Top-down Parsing

#### Swarnendu Biswas

Semester 2022-2023-II CSE, IIT Kanpur

Content influenced by many excellent references, see References slide for acknowledgements.

## Example Expression Grammar

 $Start \rightarrow Expr$  $Expr \rightarrow Expr + Term \mid Expr - Term \mid Term$  $Term \rightarrow Term \times Factor \mid Term \div Factor \mid Factor$  $Factor \rightarrow (Expr)$  | num | name

priority

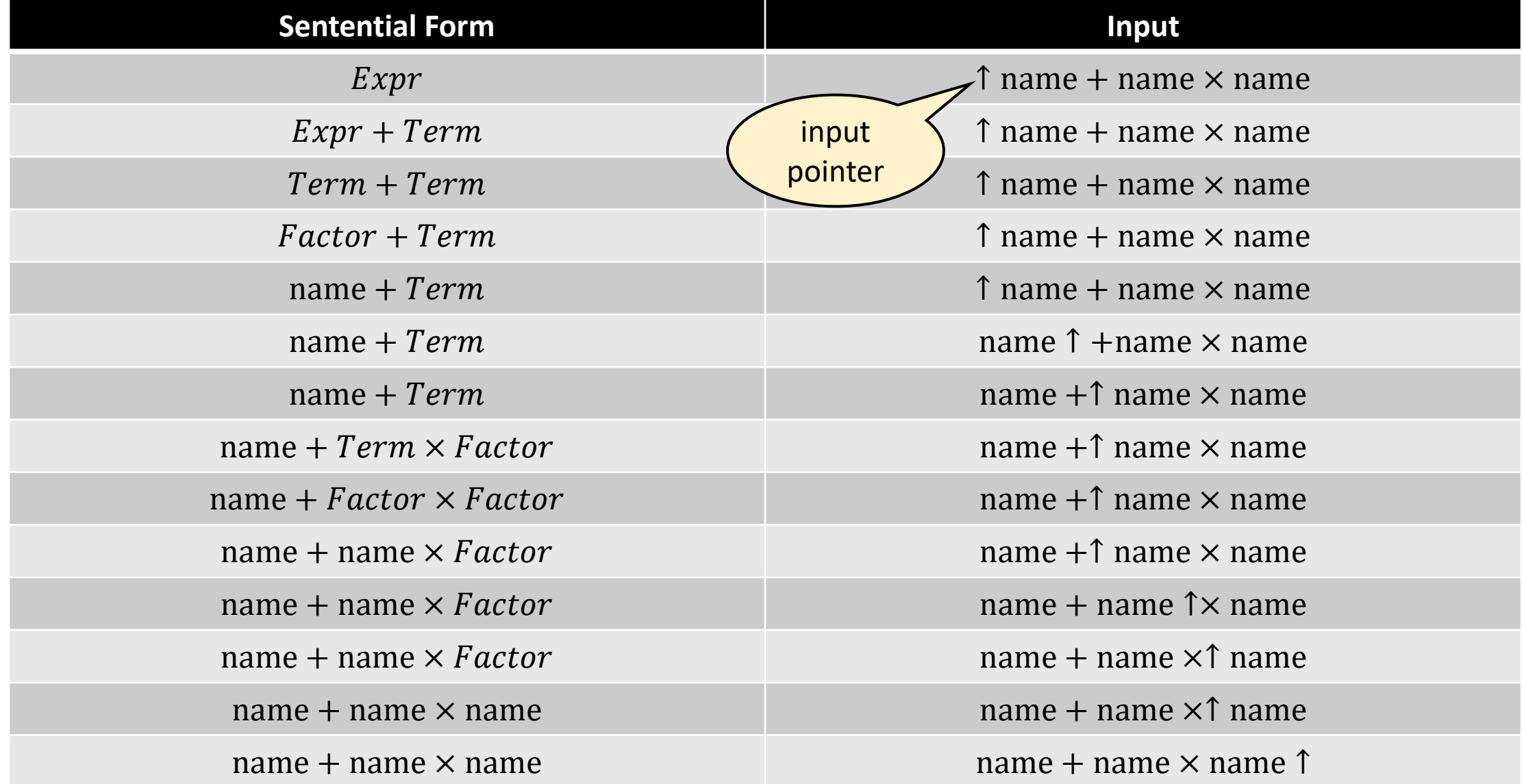

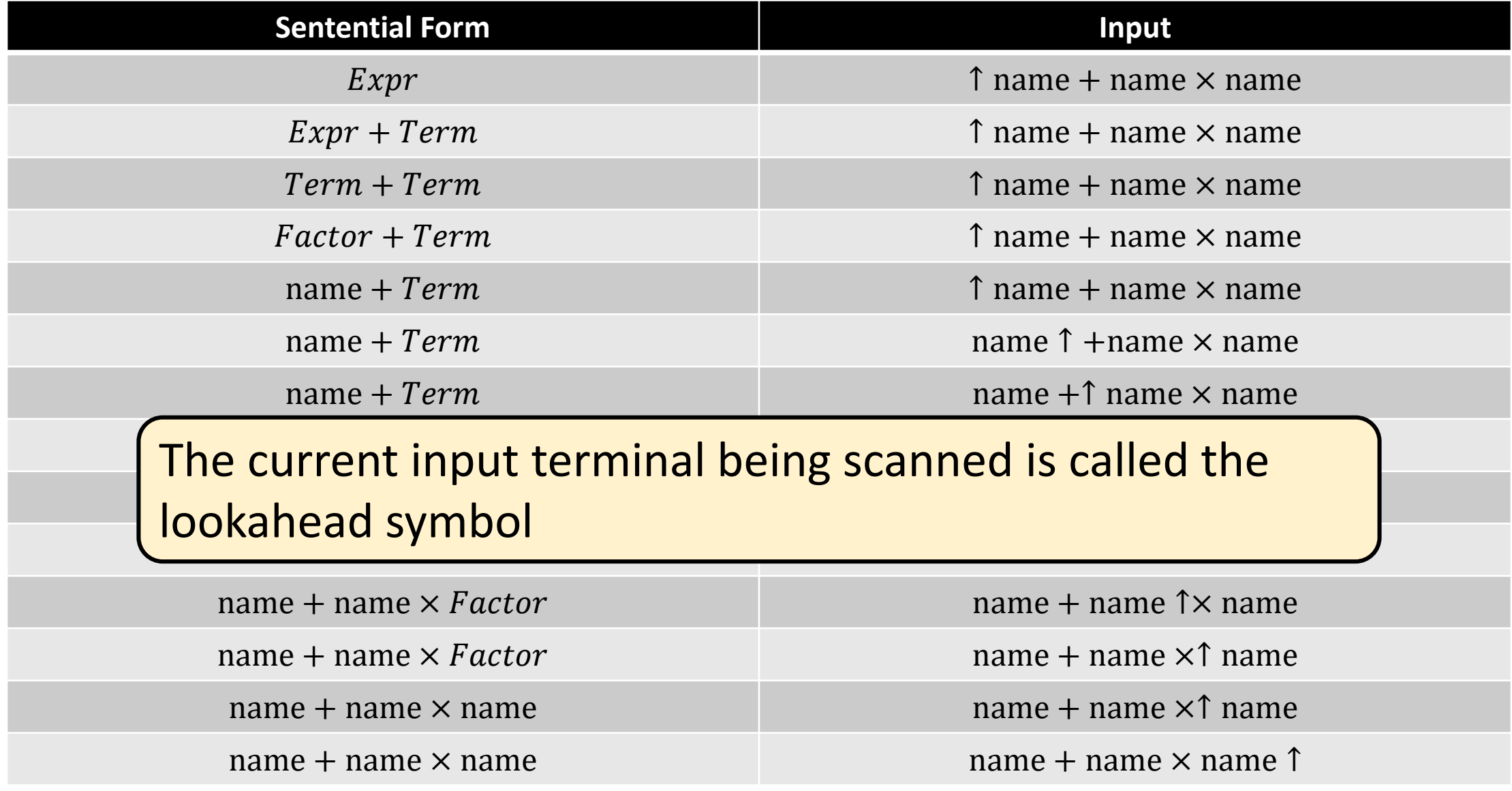

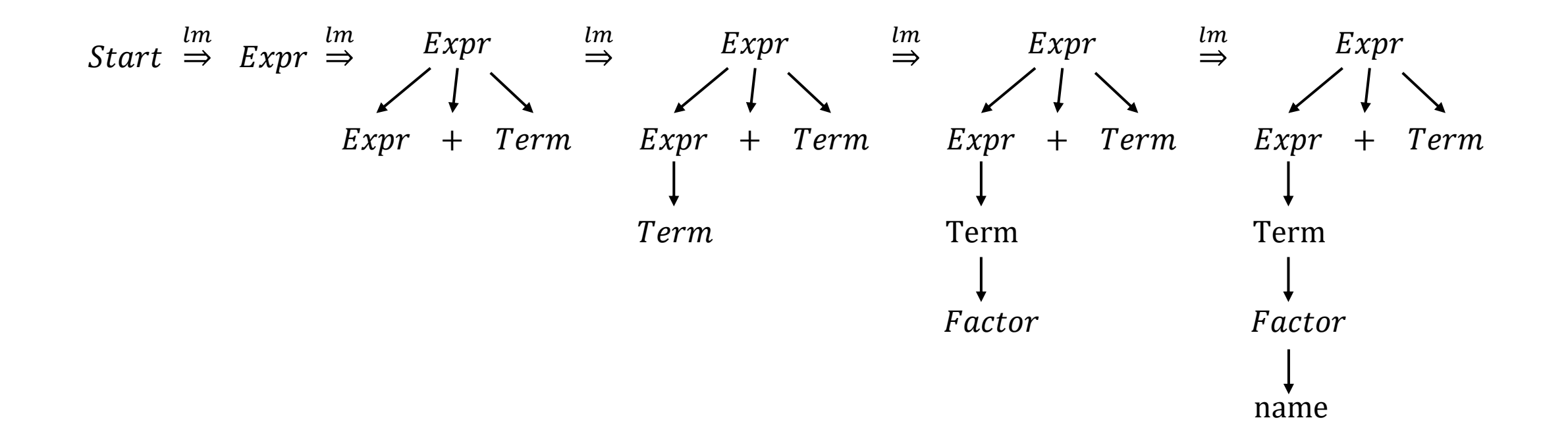

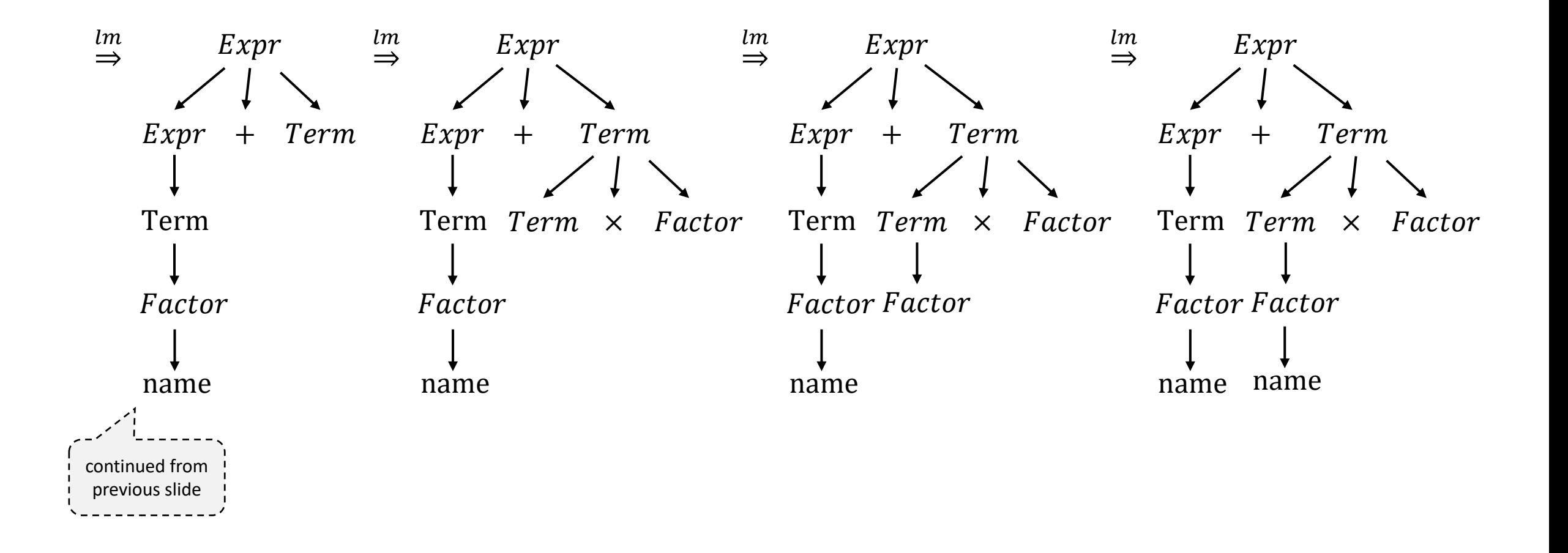

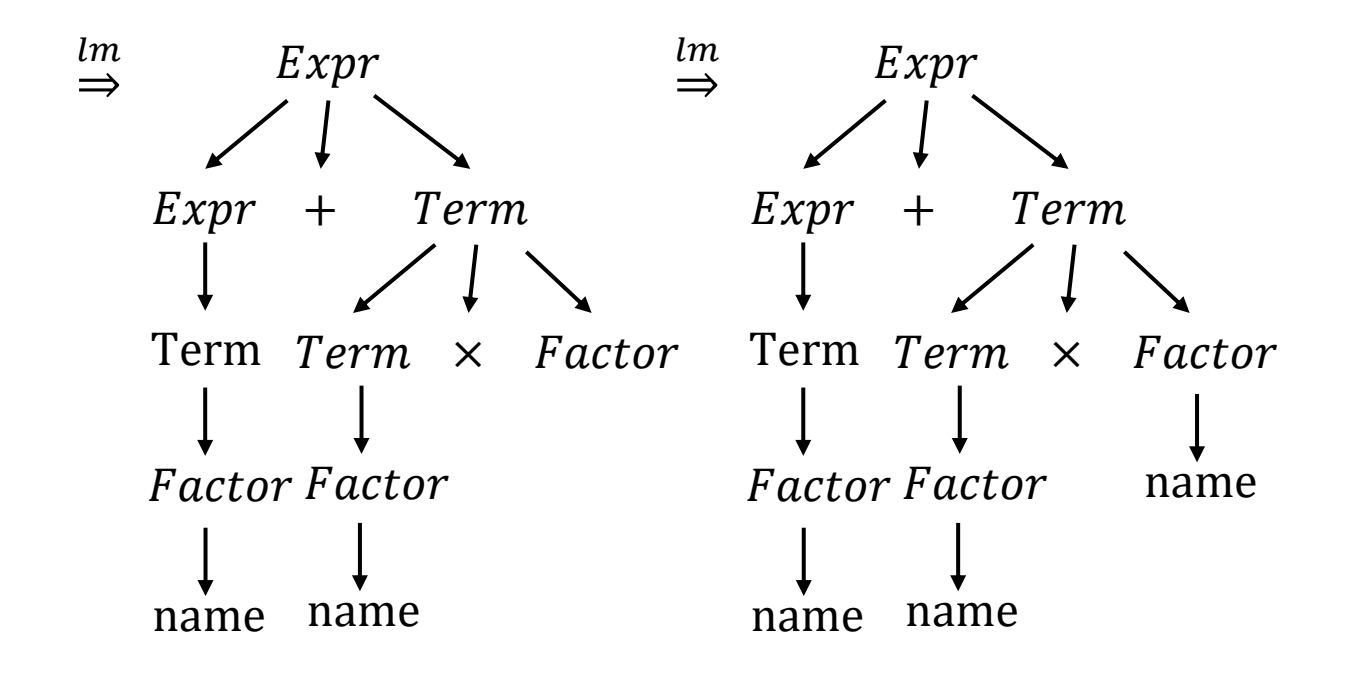

#### General Idea of Top-down Parsing

Start with the root (i.e., start symbol) of the parse tree

Grow the tree downwards by expanding productions at the lower levels of the **tree** 

• Select a nonterminal and extend it by adding children corresponding to the right side of some production for the nonterminal

Repeat till

• Lower fringe **consists only terminals and the input is consumed**

Top-down parsing finds a leftmost derivation for an input string

## General Idea of Top-down Parsing

#### Start with the root of the parse tree

#### Grow the tree by expanding productions at the lower levels of the tree

• Extend a nonterminal by adding children corresponding to the right side of some production for the nonterminal

#### Repeat till

- Lower fringe consists only terminals and the input is consumed
- Mismatch in the lower fringe and the remaining input stream implies
	- i. Wrong choice of productions while expanding nonterminals, selection of a production may involve trial-and-error
	- ii.Input character stream is not part of the language

## Top-down Parsing Algorithm

```
root = node for the Start symbol
curr = root
push(null) // Stack
word = getNextWord()
while (true):
  if curr ∈ Nonterminal:
     pick next rule A \rightarrow \beta_1 \beta_2 ... \beta_n to
expand curr
     create nodes for \beta_1, \beta_2, …, \beta_nas children of curr
     push(\beta_n,\beta_{n-1},...,\beta_1)curr = \beta_1
```

```
if curr == word:
  word = getNextWord()
  curr = pop() // consumed
if word == eof and curr == null:
  accept input
else 
  backtrack()
```
## Implementing Backtracking

- A large subset of CFGs can be parsed without backtracking
	- The grammar may require transformations
- Steps in backtracking
	- Set curr to parent and delete the children
	- Expand the node curr with **untried rules** if any
		- Create child nodes for each symbol in the right hand of the production
		- Push those symbols onto the stack in reverse order
		- Set curr to the first child node
	- **Move** curr **up the tree** if there are no untried rules
	- Report a syntax error when there are no more moves

## Cost of Backtracking

#### Backtracking is expensive

- Parser expands a nonterminal with the wrong rule
- Mismatch between the lower fringe of the parse tree and the input is detected
- Parser undoes the last few actions
- Parser tries other productions if any

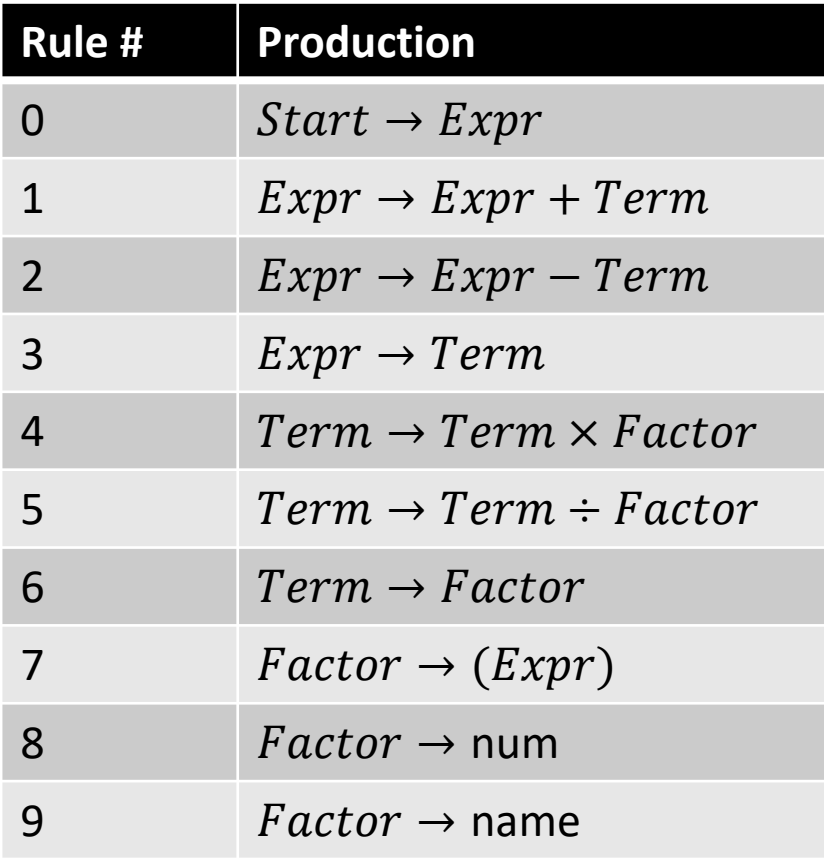

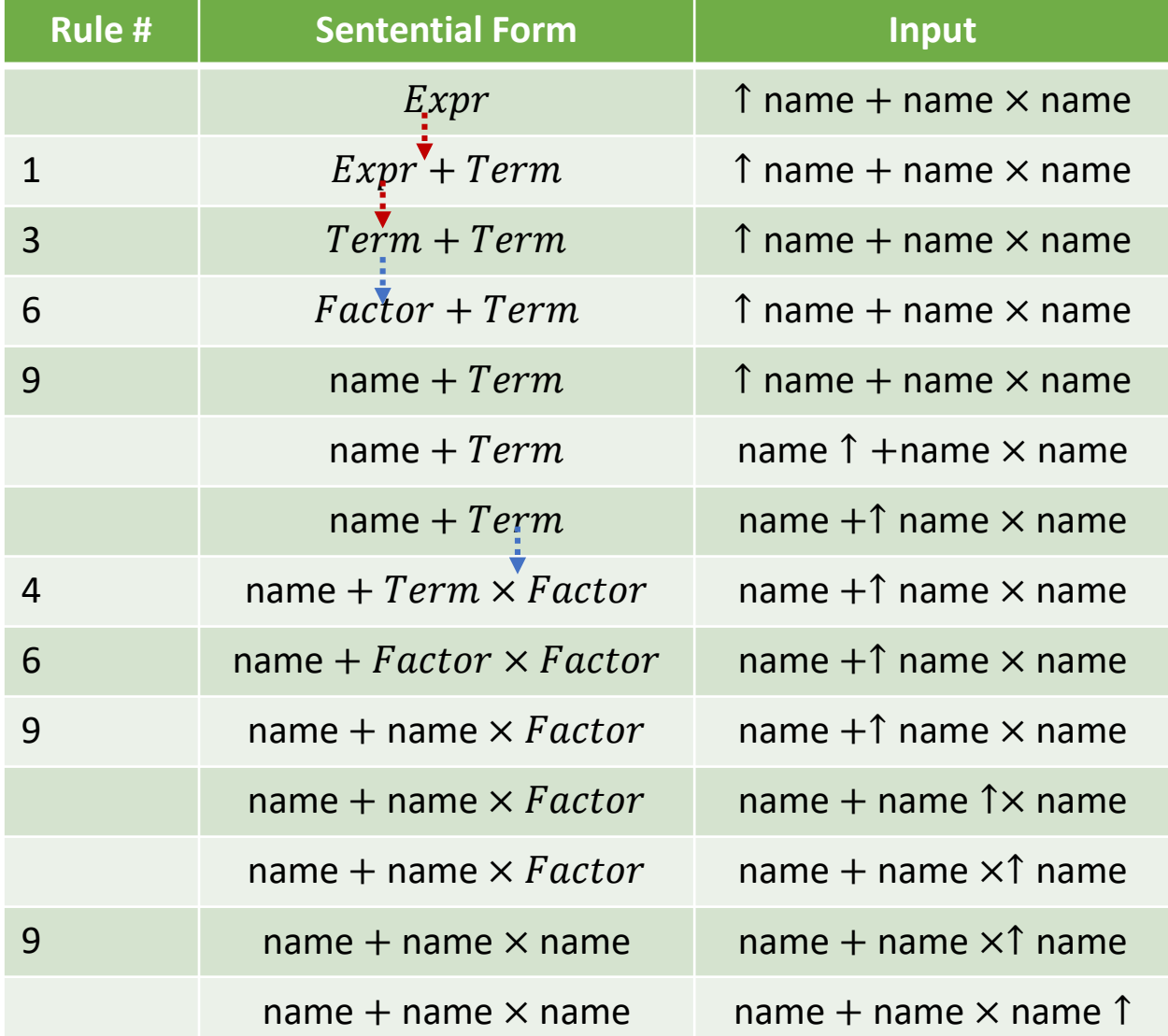

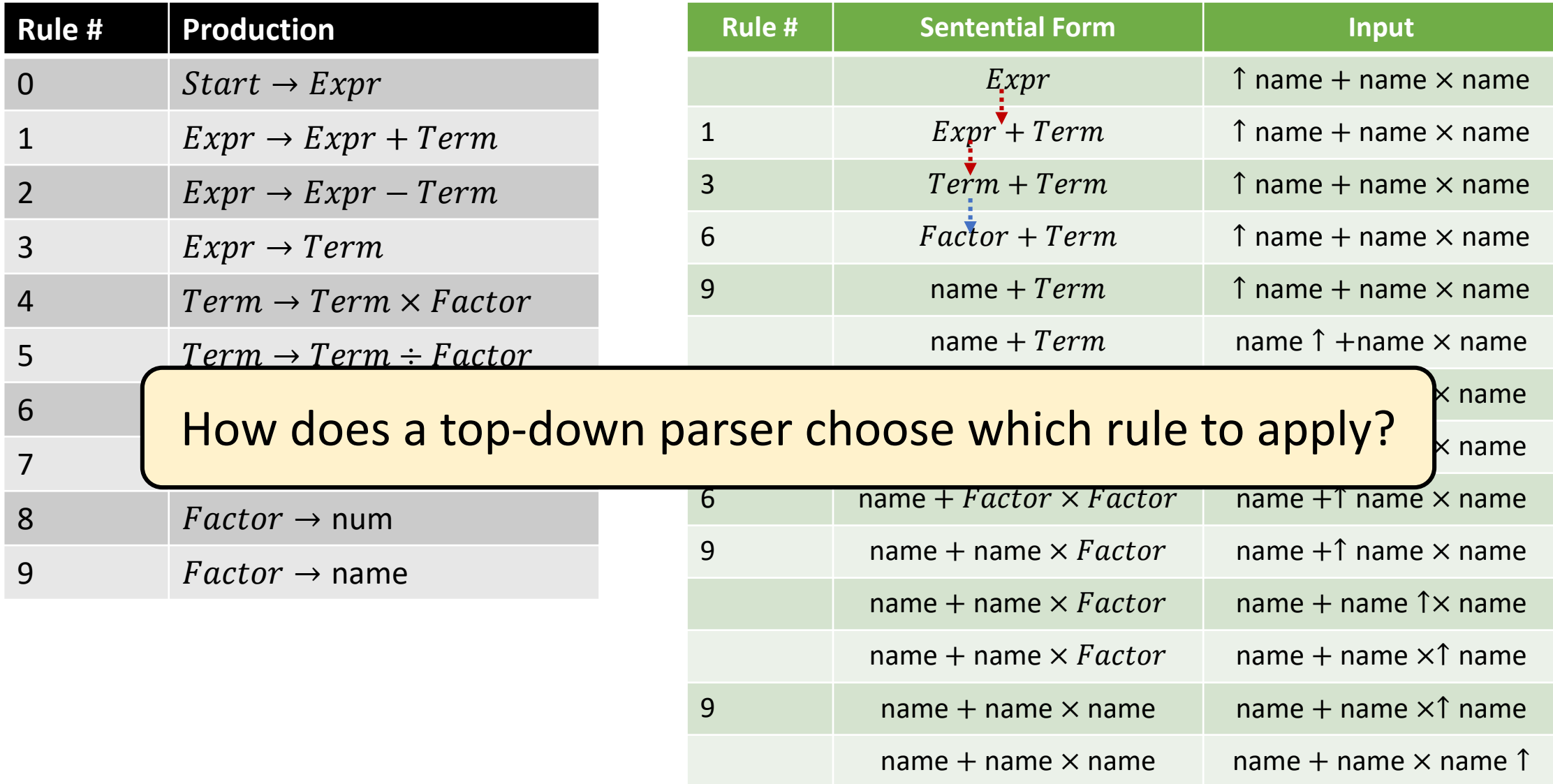

## Selecting a Production

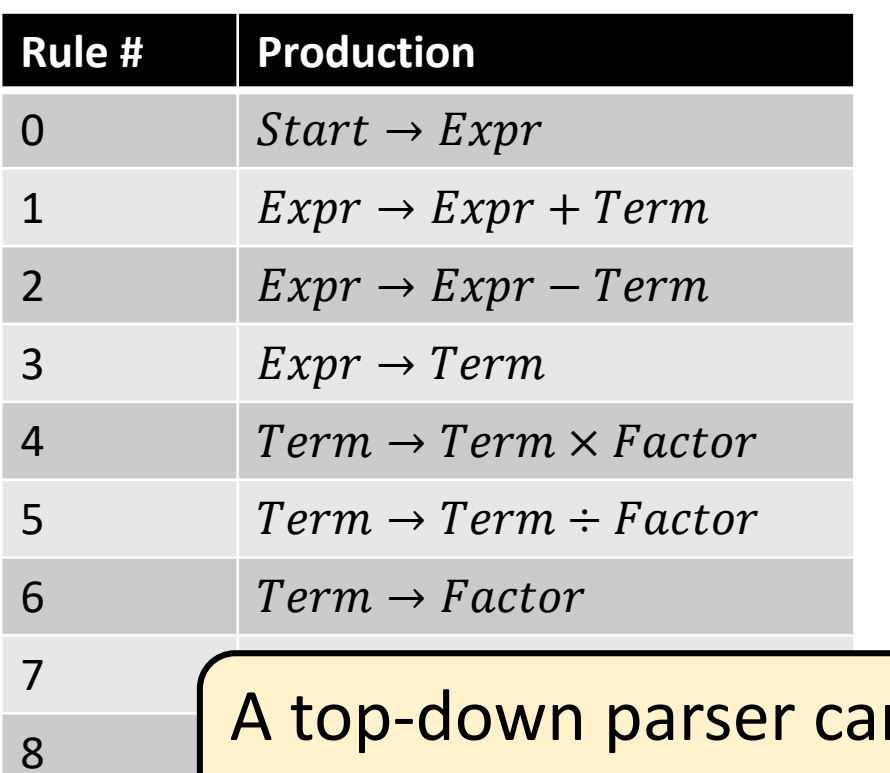

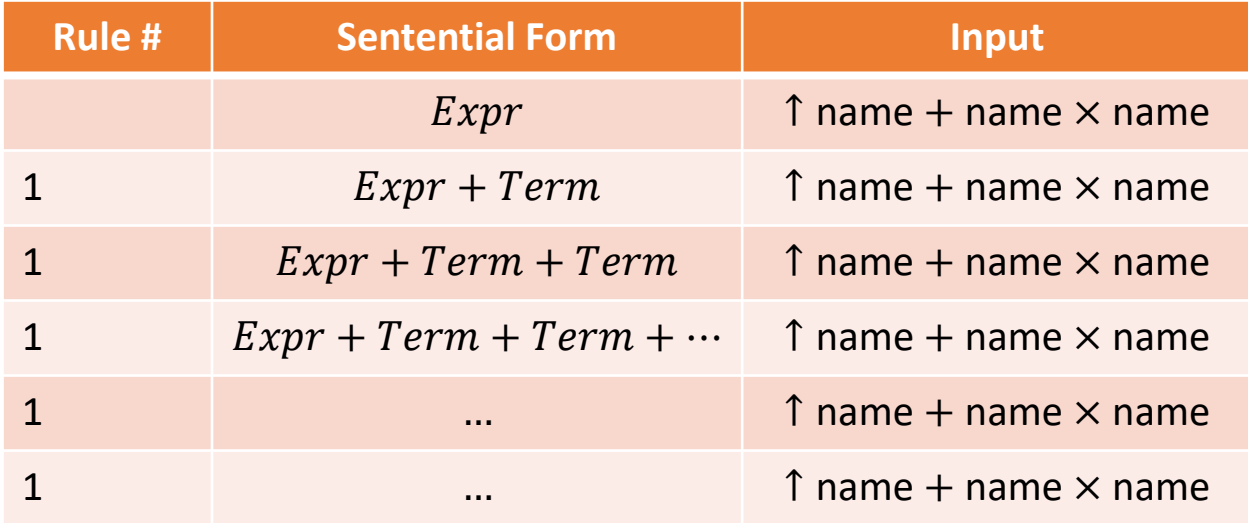

 $8 \longrightarrow 8$ <sub>9</sub> <mark>grammar</mark> n loop indefinitely with left-recursive

## Left Recursion

- A grammar is left-recursive if it has a nonterminal  $A$  such that there is a derivation  $A \Rightarrow$ +  $A\alpha$  for some string  $\alpha$ 
	- **Direct** left recursion: There is a production of the form  $A \rightarrow A\alpha$
	- **Indirect** left recursion: First symbol on the right-hand side of a rule can derive the symbol on the left

We can often reformulate a grammar to avoid left recursion

#### Remove Direct Left Recursion

$$
A \to A\alpha_1 |A\alpha_2| \dots |A\alpha_m | \beta_1| \dots |\beta_n
$$

$$
\begin{cases}\nA \to \beta_1 A' |\beta_2 A' | \dots |\beta_n A' \\
A' \to \alpha_1 A' |\alpha_2 A' | \dots |\alpha_m A' | \epsilon\n\end{cases}
$$

#### Remove Direct Left Recursion

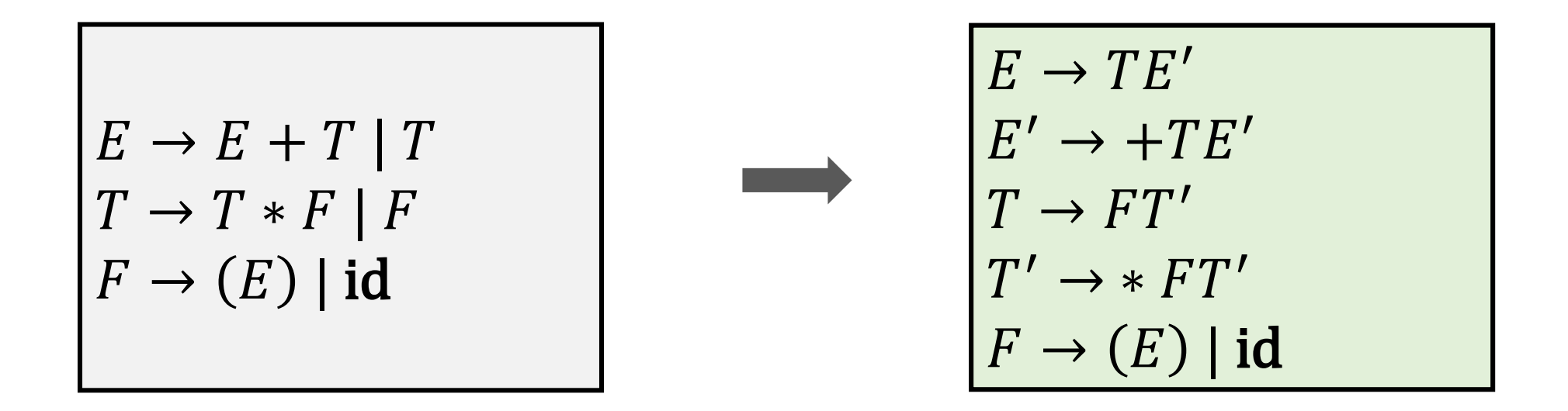

#### Non-Left-Recursive Expression Grammar

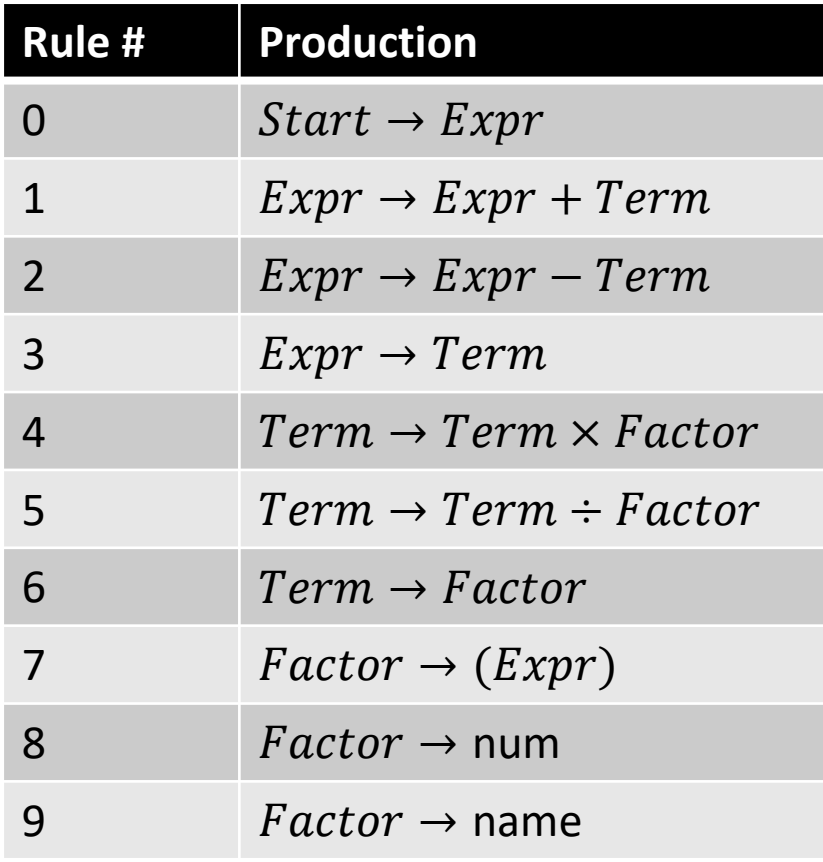

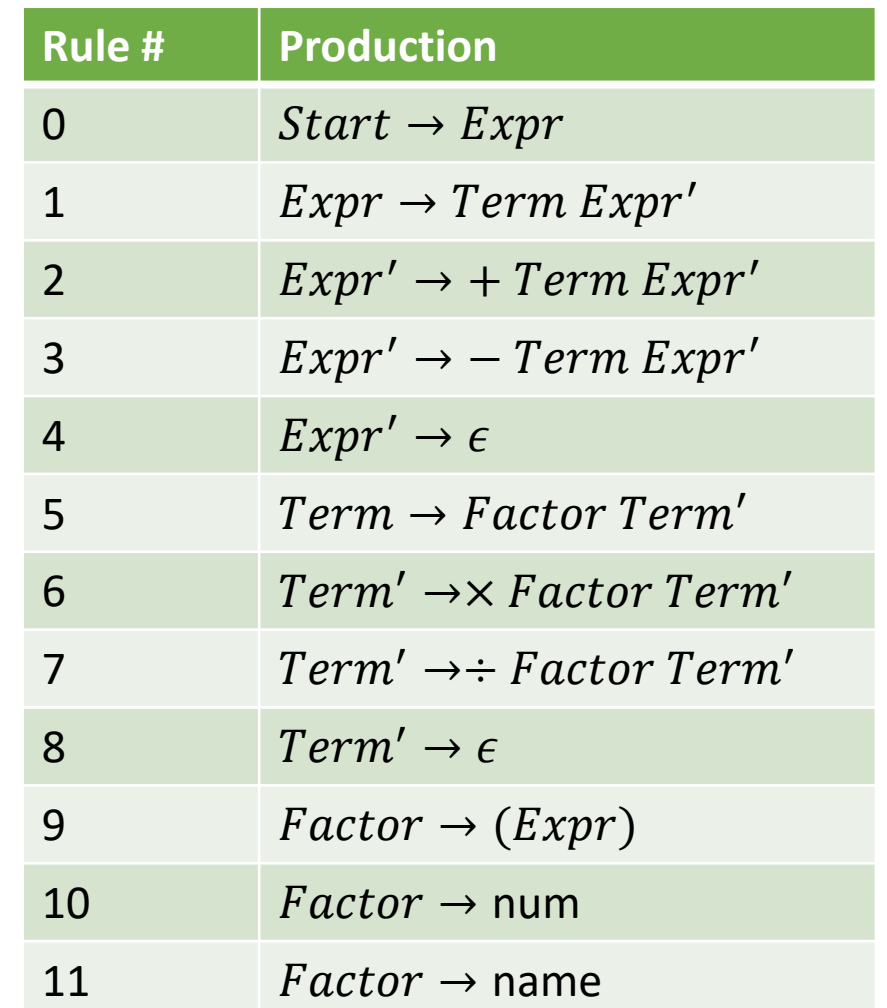

#### Indirect Left Recursion

$$
\begin{array}{c}\nS \to Aa \mid b \\
A \to Ac \mid Sd \mid \epsilon\n\end{array}
$$

• There is a left recursion because  $S \rightarrow Aa \rightarrow Sda$ 

## Eliminating Left Recursion

• **Input**: Grammar  $G$  with no cycles or  $\epsilon$ -productions

#### • **Algorithm**

Arrange nonterminals in some order  $A_1, A_2, ..., A_n$ 

```
for i \leftarrow 1 ... n
```

```
for i \leftarrow 1 to i - 1
```
If  $\exists$  a production  $A_i \rightarrow A_i \gamma$ 

Replace  $A_i \rightarrow A_i \gamma$  with one or more productions that expand  $A_i$ Eliminate the immediate left recursion among the  $A_i$  productions

Loop invariant at the start of outer iteration  $i$ 

∀ $k < i$ , no production expanding  $A_k$  has  $A_l$  in its righthand side for all  $l < k$ 

### Eliminating Indirect Left Recursion

$$
S \to Aa \mid b
$$
  

$$
A \to Ac \mid Sd \mid \epsilon
$$

$$
\qquad \qquad \longrightarrow
$$

$$
\begin{array}{|l|}\nS \to Aa \mid b \\
A \to bdd' \mid A' \\
A' \to cA' \mid adA' \mid \epsilon \\
\hline\n\end{array}
$$

#### Avoid Backtracking

- Parser is to select the next rule
	- Compare the curr symbol and the next input symbol called the lookahead
	- Use the lookahead to disambiguate the possible production rules
- Backtrack-free grammar is a CFG for which a leftmost, top-down parser can always predict the correct rule with one word lookahead
	- Also called a predictive grammar

### FIRST Set

#### • **Intuition**

- Each alternative for the leftmost nonterminal leads to a **distinct** terminal symbol
- Which rule to choose becomes obvious by comparing the **next word** in the input stream
- Given a string  $\gamma$  of terminal and nonterminal symbols, FIRST $(\gamma)$  is the set of all terminal symbols that can begin any string derived from  $\gamma$ 
	- We also need to keep track of which symbols can produce the empty string
	- FIRST:  $(NT \cup T \cup \{\epsilon, \text{EOF}\}) \rightarrow (T \cup \{\epsilon, \text{EOF}\})$

## Steps to Compute FIRST Set

- 1. If X is a terminal, then  $FIRST(X) = \{X\}$
- 2. If  $X \to \epsilon$  is a production, then  $\epsilon \in$  FIRST(X)
- 3. If X is a nonterminal and  $X \to Y_1 Y_2 ... Y_k$  is a production
	- I. Everything in  $\text{FIRST}(Y_1)$  is in  $\text{FIRST}(X)$
	- II. If for some i,  $a \in FIRST(Y_i)$  and  $\forall 1 \leq j \leq i$ ,  $\epsilon \in FIRST(Y_i)$ , then  $a \in$  $FIRST(X)$
	- III. If  $\epsilon \in$  FIRST( $Y_1$  ...  $Y_k$ ), then  $\epsilon \in$  FIRST(X)

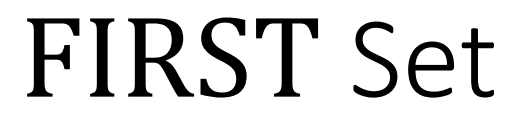

• Generalize FIRST relation to string of symbols

 $FIRST(X\gamma) \rightarrow FIRST(X)$  if  $X \not\rightarrow \epsilon$  $FIRST(X\gamma) \rightarrow FIRST(X) \cup FIRST(\gamma)$  if  $X \rightarrow \epsilon$ 

## Compute FIRST Set

 $Start \rightarrow Expert$  $Expr \rightarrow Term\, Expr'$  $Expr' \rightarrow + Term\, Expr'$  $-Term\, Expr'$  |  $\epsilon$  $Term \rightarrow Factor Term'$  $Term' \rightarrow \times FactorTerm'$  $\div$  Factor Term' |  $\epsilon$  $Factor \rightarrow (Expr)$  | num | name  $FIRST(Expr) = \{$ , name, num $\}$  $FIRST(Expr') = \{+, -, \epsilon\}$  $FIRST(Term) = \{$ , name, num $\}$  $FIRST(Term') = \{\epsilon, \times, \div\}$  $FIRST(Factor) = \{$  (, name, num $\}$ 

### FOLLOW Set

- FOLLOW $(X)$  is the set of terminals that can immediately follow X
	- That is,  $t \in \text{FOLLOW}(X)$  if there is any derivation containing  $Xt$

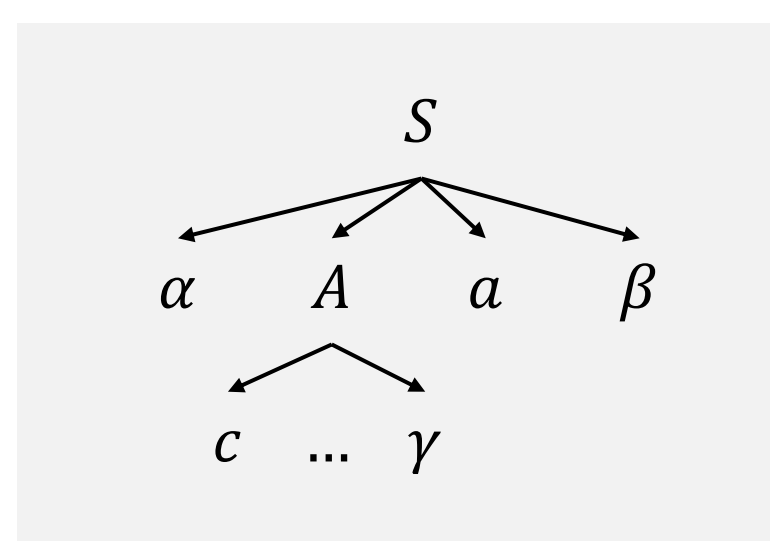

Terminal  $c$  is in FIRST( $A$ ) and  $a$ is in  $\text{FOLLOW}(A)$ 

## Steps to Compute FOLLOW Set

- 1. Place  $\frac{1}{2}$  in FOLLOW(S) where S is the start symbol and  $\frac{1}{2}$  is the end marker
- 2. If there is a production  $A \to \alpha B \beta$ , then everything in FIRST( $\beta$ ) except  $\epsilon$  is in FOLLOW(B)
- 3. If there is a production  $A \to \alpha B$ , or a production  $A \to \alpha B\beta$  where  $FIRST(\beta)$  contains  $\epsilon$ , then everything in FOLLOW(A) is in  $FOLLOW(B)$

## Compute FOLLOW Set

 $Start \rightarrow Expr$  $Expr \rightarrow Term\, Expr'$  $Expr' \rightarrow + Term\, Expr'$  $-Term\, Expr'$  |  $\epsilon$  $Term \rightarrow Factor Term'$  $Term' \rightarrow \times FactorTerm'$  $\div$  Factor Term' |  $\epsilon$  $Factor \rightarrow (Expr)$  | num | name  $FOLLOW (Expr) = \{\$, \}$  $\text{FOLLOW}(Expr') = \{\$,\}$  $FOLLOW (Term) = {$ , +, -, )}  $FOLLOW (Term') = \{\$, +, -, )\}$  $\text{FOLLOW}(\text{Factor}) = \{\$, +, -, \times, \div, \}$ 

#### Conditions for Backtrack-Free Grammar

- Consider a production  $A \rightarrow \beta$  $FIRST^+=\{$ FIRST( $\beta$ ) if  $\epsilon \notin FIRST(\beta)$  $FIRST(\beta) \cup FOLLOW(A)$  otherwise
- For any nonterminal A where  $A \to \beta_1|\beta_2|...|\beta_n$ , a backtrack-free grammar has the property FIRST<sup>+</sup>  $(A \rightarrow \beta_i)$   $\cap$  FIRST<sup>+</sup>  $(A \rightarrow \beta_i) = \phi$ ,  $\forall 1 \leq i, j \leq n, i \neq j$

## Backtracking

 $Start \rightarrow Expr$  $Expr \rightarrow TermExpr'$  $Expr' \rightarrow +TermExpr'$  $-TermExpr'$ | $\epsilon$  $Term \rightarrow FactorTerm'$  $Term' \rightarrow \times FactorTerm'$  $\div FactorTerm'$  |  $\epsilon$  $Factor \rightarrow (Expr)$  | num

 $Factor \rightarrow$  name | name [ $Arglist$ ] | name  $(Arglist)$  $Arglist \rightarrow Expr$  MoreArgs  $MoreArgs \rightarrow$ , Expr MoreArgs  $\epsilon$ 

#### Not all grammars are backtrack free

## Left Factoring

• Left factoring is the process of extracting and isolating common prefixes in a set of productions

> $Factor \rightarrow name\ Arguments$  $Arguments \rightarrow [ArgList] | (ArgList) | \epsilon$

• Algorithm

$$
A \rightarrow \alpha \beta_1 |\alpha \beta_2| \dots |\alpha \beta_n |\gamma_1 |\gamma_2| \dots |\gamma_j
$$
  

$$
A \rightarrow \alpha B |\gamma_1 |\gamma_2| \dots |\gamma_j
$$
  

$$
B \rightarrow \beta_1 |\beta_2| \dots |\beta_n
$$

## Key Insight in Using Top-Down Parsing

- Efficiency depends on the accuracy of selecting the correct production for expanding a nonterminal
	- Parser may not terminate in the worst case
- A large subset of the context-free grammars can be parsed without backtracking

# Recursive-Descent Parsing

#### Recursive-Descent Parsing

- Recursive-descent parsing is a form of top-down parsing that **may** require backtracking
- Consists of a set of procedures, one for each nonterminal

```
void A() {
    Choose an A-production A \to X_1 X_2 ... X_kfor i \leftarrow 1 \dots kif X_i is a nonterminal
              call procedure X_i()else if X_i equals the current input symbol aadvance the input to the next symbol 
         else 
              // error
}
```
#### Limitations with Recursive-Descent Parsing

- Consider a grammar with two productions  $X \to \gamma_1$  and  $X \to \gamma_2$
- Suppose FIRST( $\gamma_1$ ) ∩ FIRST( $\gamma_2$ )  $\neq \phi$ 
	- Say  $a$  is the common terminal symbol
- Function corresponding to X will not know which production to use on input token  $a$

## Recursive-Descent Parsing with Backtracking

- To support backtracking
	- All productions should be tried in some order
	- Failure for some production implies we need to try remaining productions
	- Report an error only when there are no other rules

## Predictive Parsing

- Special case of recursive-descent parsing that does not require backtracking
	- Lookahead symbol unambiguously determines which production rule to use
	- Advantage is that the algorithm is simple and the parser can be constructed by hand

```
stmt \rightarrow expr;
           \int if (expr)stmt
           | for ( optexpr; optexpr; optexpr ) stmt
            | other
optexpr \rightarrow \epsilon | expr
```
## Pseudocode for a Predictive Parser

```
void stmt() {
  switch(lookahead) {
    case expr:
      match(expr); match(';'); break;
    case if:
      match(if); match('('); match(expr); match(')'); stmt(); break;
    case for:
      match(for); match('('); optexpr(); match(';'); optexpr();
      match(';'); optexpr(); match(')'); stmt(); break;
    case other:
      match(other); break;
    default:
      report("syntax error"); 
  }
}
```
## LL(1) Grammars

- Class of grammars for which no backtracking is required
	- First L stands for left-to-right scan, second L stands for leftmost derivation
	- There is one lookahead token
- In LL(k), k stands for k lookahead tokens
	- Predictive parsers accept LL(k) grammars
	- Every LL(1) grammar is a LL(2) grammar

#### Nonrecursive Table-Driven Predictive Parser

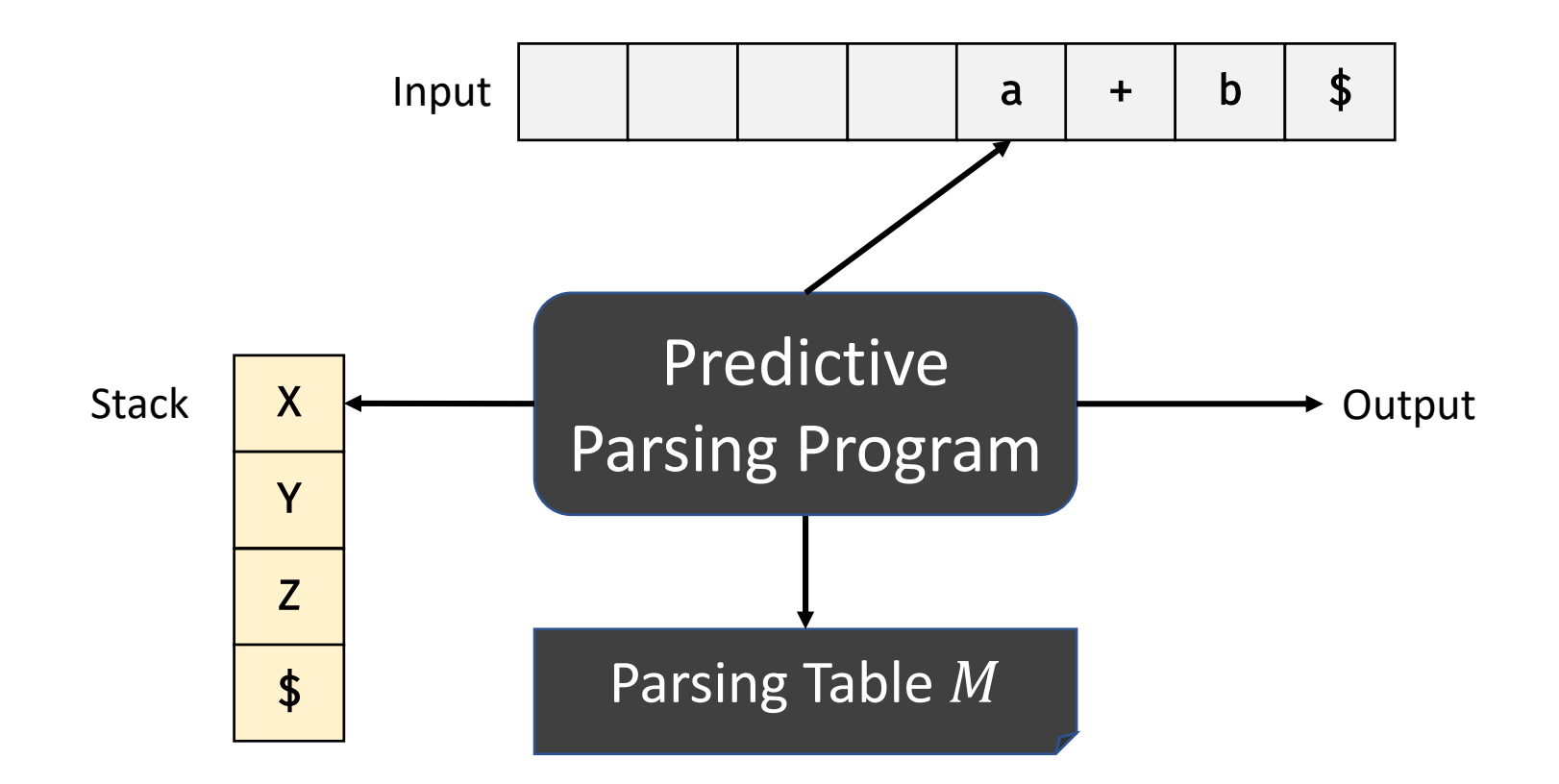

## Predictive Parsing Algorithm

• **Input**: String  $w$  and parsing table  $M$  for grammar  $G$ 

#### • **Algorithm**:

Let  $a$  be the first symbol in  $w$ Let  $X$  be the symbol at the top of the stack while  $X \neq$  \$:

if  $X == a$ :

pop the stack and advance the input else if X is a terminal or  $M[X, a]$  is an error entry: error else if  $M[X, a] == X \to Y_1 Y_2 ... Y_k$ : output the production pop the stack push  $Y_k Y_{k-1} ... Y_1$  onto the stack  $X \leftarrow$  top stack symbol

## Construction of a Predictive Parsing Table

- **Input**: Grammar
- **Algorithm**:
	- For each production  $A \to \alpha$  in  $G$ ,
		- For each terminal  $\alpha$  in FIRST( $\alpha$ ), add  $A \rightarrow \alpha$  to  $M[A, \alpha]$
		- If  $\epsilon$  is in FIRST( $\alpha$ ), then for each terminal b in FOLLOW(A), add  $A \to \alpha$  to  $M[A, b]$
		- If  $\epsilon$  is in FIRST( $\alpha$ ) and \$ is in FOLLOW(A), add  $A \to \alpha$  to  $M[A, \$]$
		- No production in  $M[A, a]$  indicates error

#### Predictive Parsing Table

 $FIRST(E) = FIRST(T) = FIRST(F) = \{(, id\})$  $FIRST(E') = \{+, \epsilon\}$  $FIRST(T') = \{\epsilon, \times\}$ 

 $\text{FOLLOW}(E) = \text{FOLLOW}(E') = \{\$,\}$  $FOLLOW(T) = FOLLOW(T') = {*,+,)}$  $FOLLOW(F) = \{\$, +,\times,\}$ 

$$
E \rightarrow TE'
$$
  
\n
$$
E' \rightarrow +TE' \mid \epsilon
$$
  
\n
$$
T \rightarrow FT'
$$
  
\n
$$
T' \rightarrow *FT' \mid \epsilon
$$
  
\n
$$
F \rightarrow (E) \mid id
$$

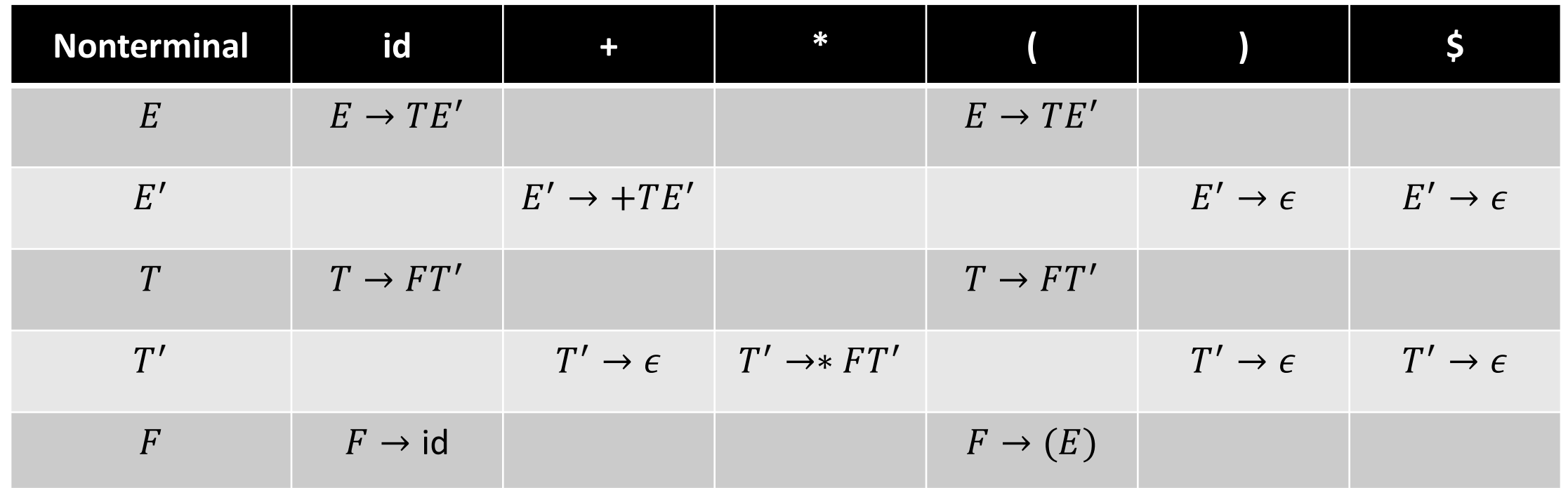

## Working of Predictive Parser

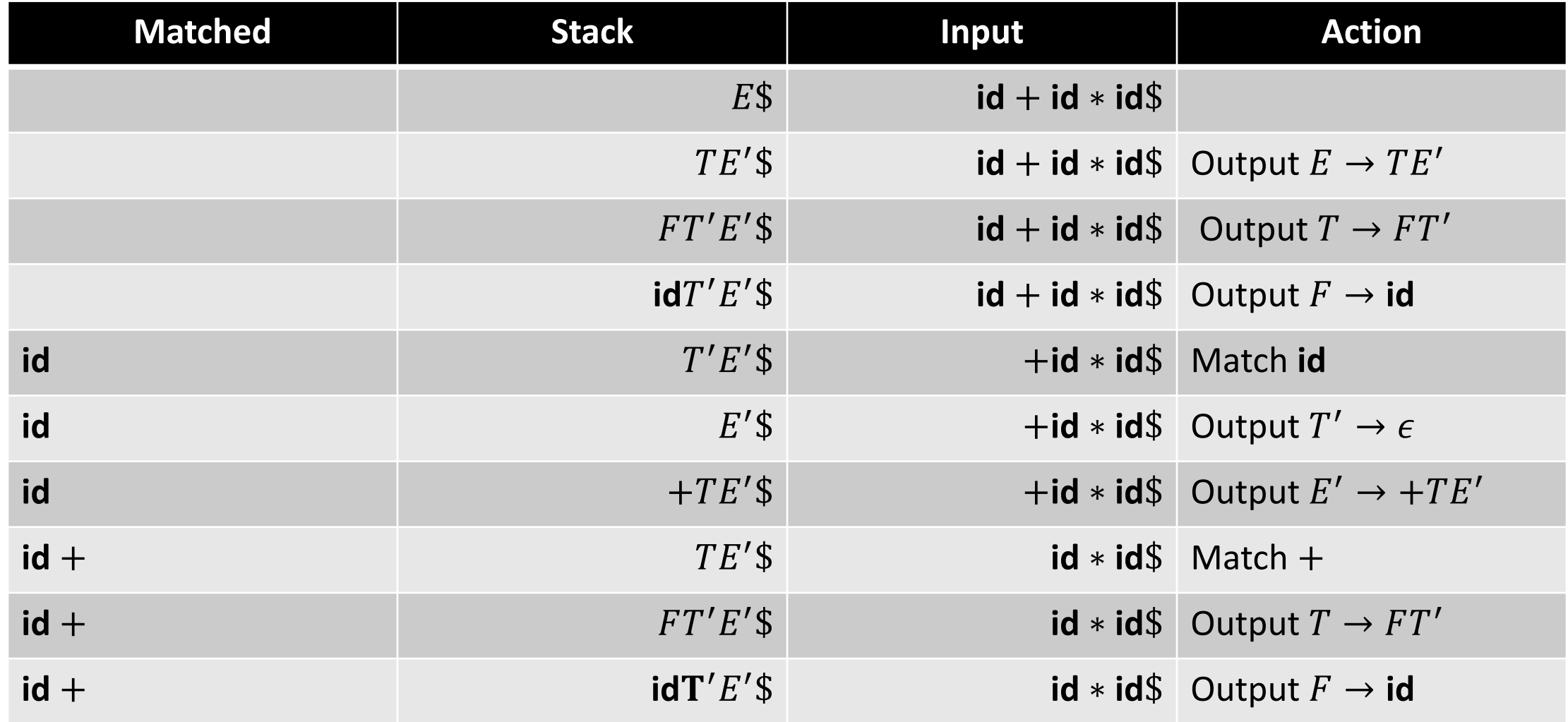

## Working of Predictive Parser

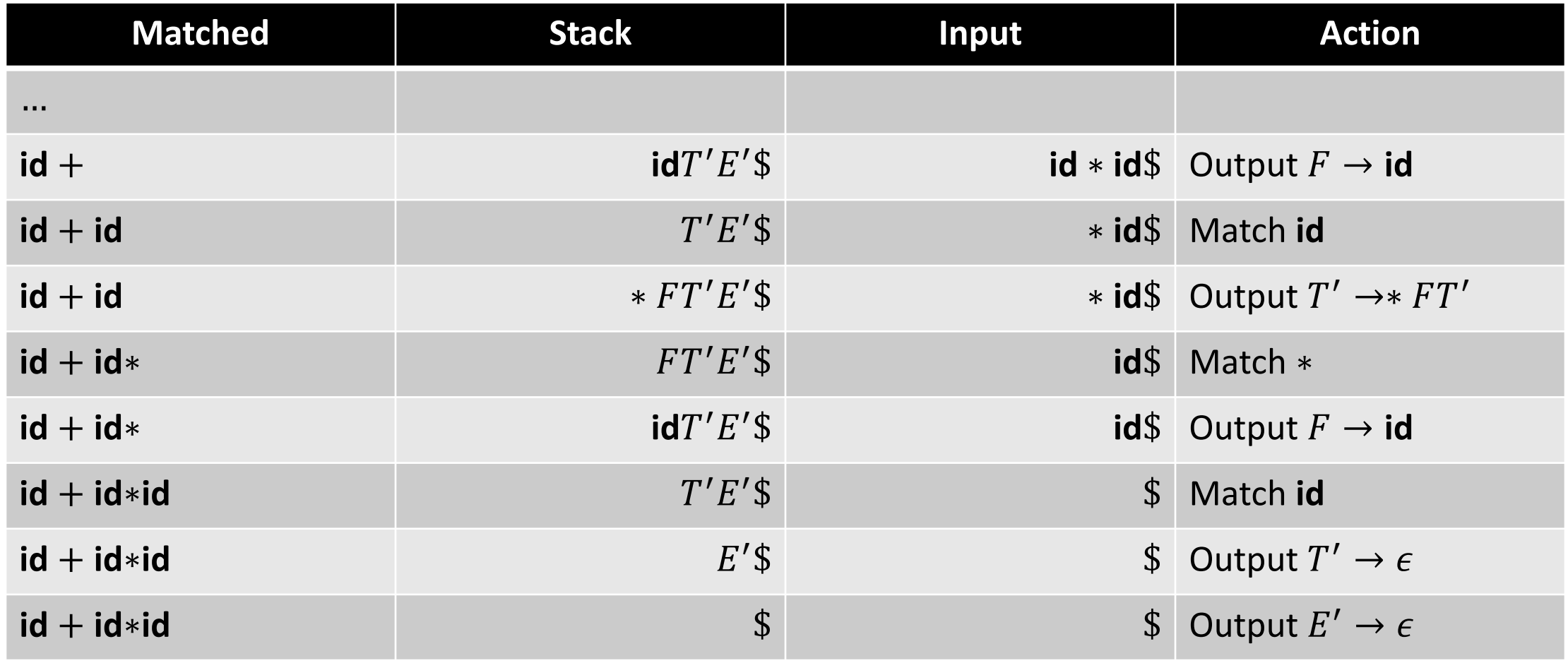

#### Predictive Parsing

- Grammars whose predictive parsing tables contain no duplicate entries are called LL(1)
	- No left-recursive or ambiguous grammar can be LL(1)
- If grammar G is left-recursive or is ambiguous, then parsing table M will have at least one multiply-defined cell
- Some grammars cannot be transformed into LL(1)
	- The adjacent grammar is ambiguous

$$
S \to iE t S S' | a
$$
  

$$
S' \to e S | \epsilon
$$
  

$$
E \to b
$$

## Predictive Parsing Table

$$
S \rightarrow iE t S S' | a
$$
  
\n
$$
S' \rightarrow e S | \epsilon
$$
  
\n
$$
E \rightarrow b
$$

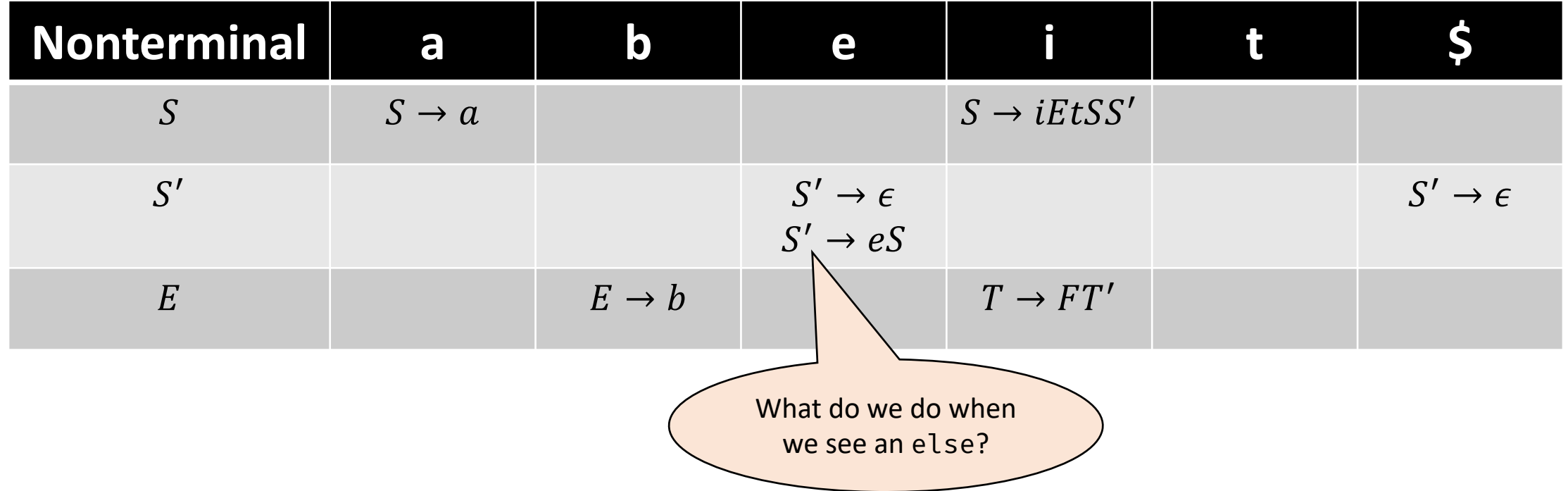

## Error Recovery in Predictive Parsing

#### • Error conditions

- Terminal on top of the stack does not match the next input symbol
- Nonterminal A is on top of the stack,  $a$  is the next input symbol, and  $M[A, a]$ is error

#### • Choices

- i. Raise an error and quit parsing
- ii. Print an error message, try to recover from the error, and continue with compilation

## Error Recovery in Predictive Parsing

- Panic mode skip over symbols until a token in a set of synchronizing (synch) tokens appears
	- Add all tokens in FOLLOW(A) to the synch set for A, parsing can continue if the parser sees an input symbol in  $\text{FOLLOW}(A)$
	- Add symbols in  $FIRST(A)$  to the synch set for A, parsing can continue with the nonterminal  $A$  that is at the top of the stack
	- Add keywords that can begin constructs

• …

- Other error handling policies
	- Skip input if the table does not have an entry
	- Pop nonterminal if the table entry is synch

## Predictive Parsing Table with Synchronizing

 $\text{FOLLOW}(E) = \text{FOLLOW}(E') = \{\$,\}$  $FOLLOW(T) = FOLLOW(T') = {*,+,)}$  $FOLLOW(F) = \{\$, +, \times, \}$ 

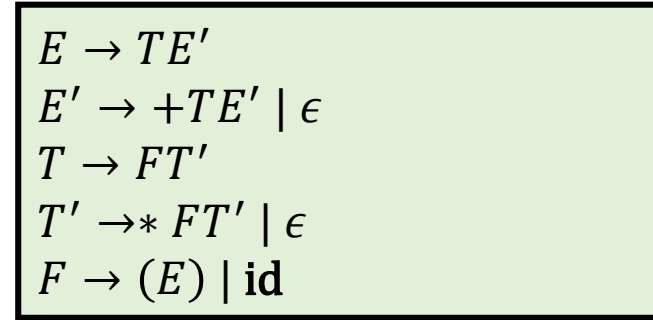

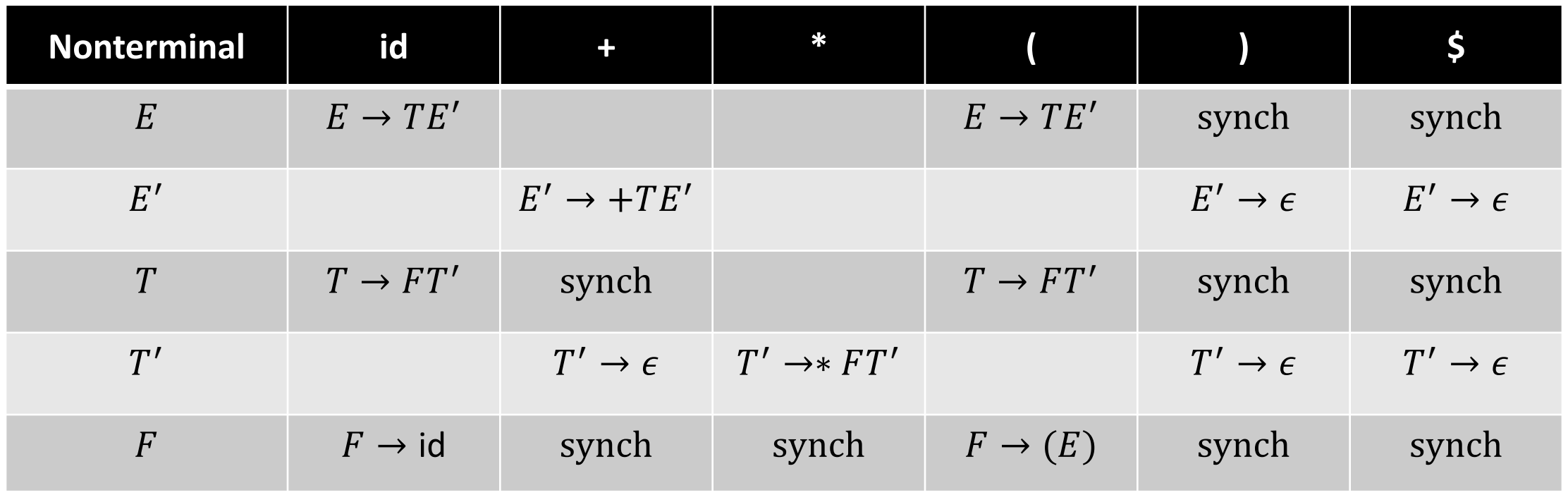

Tokens

## Error Recover Moves by Predictive Parser

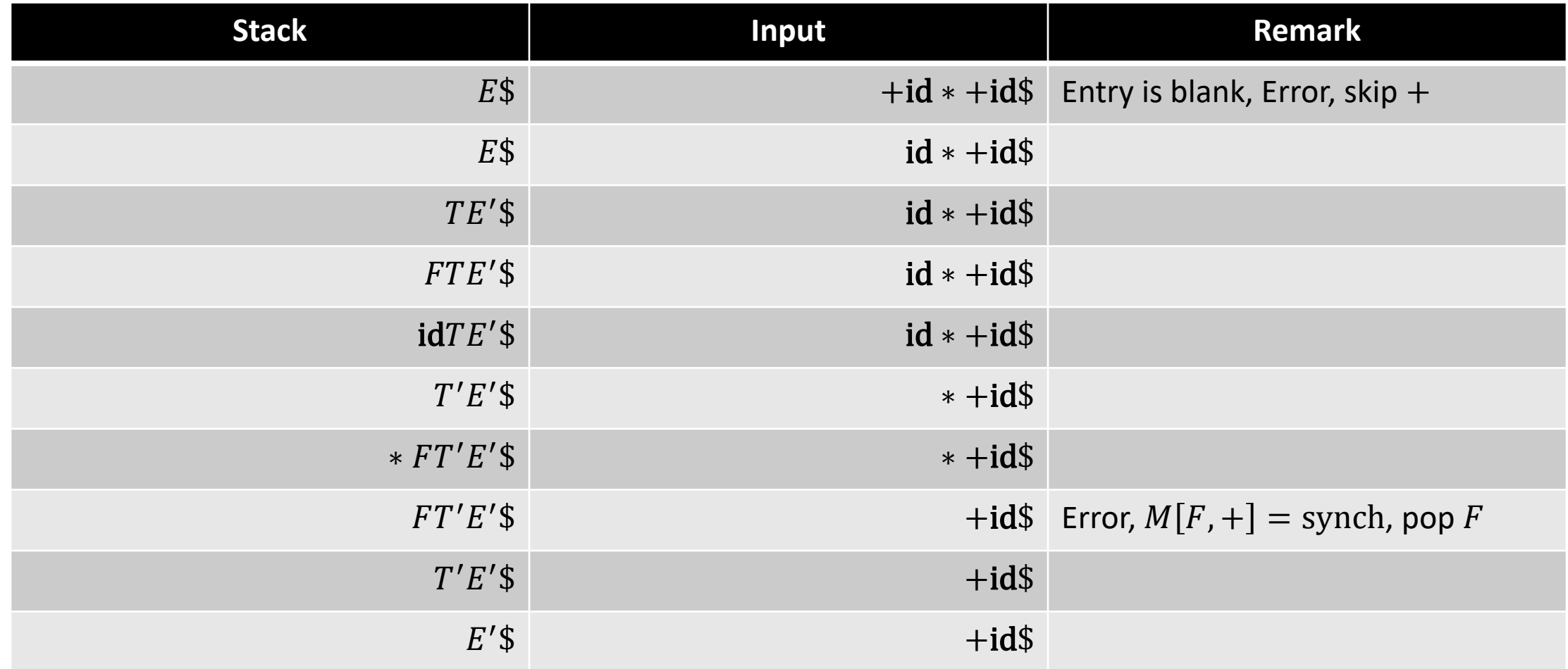

## Error Recover Moves by Predictive Parser

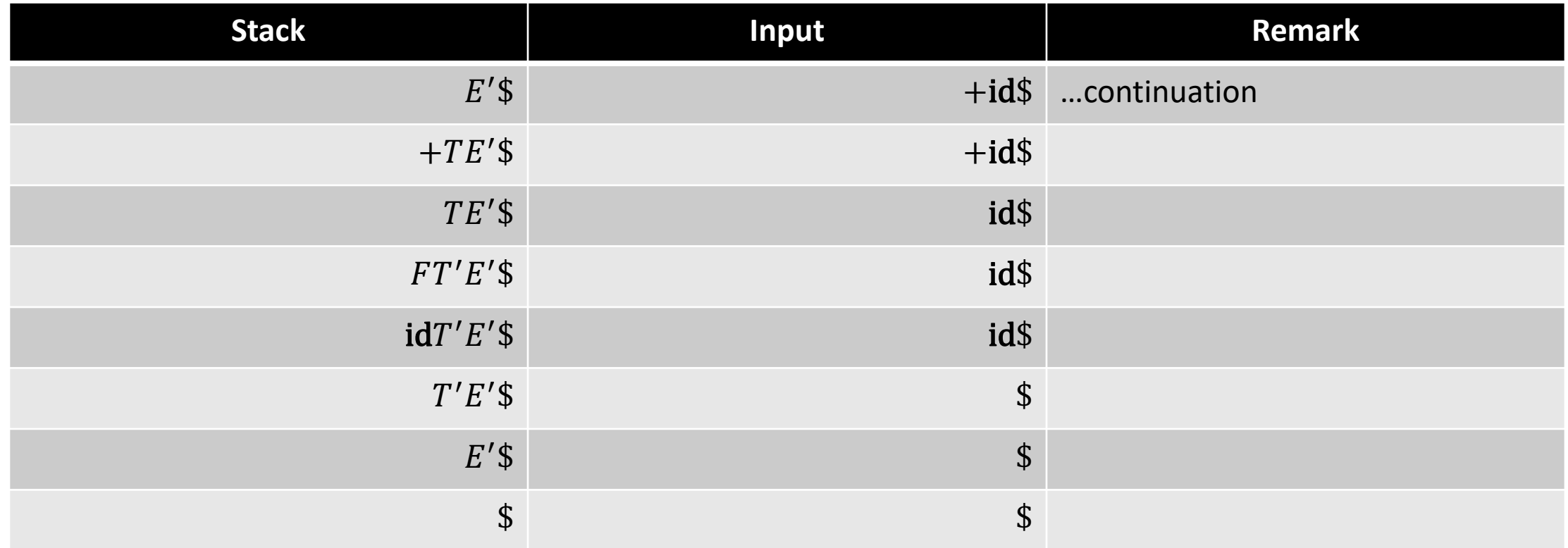

#### References

- A. Aho et al. Compilers: Principles, Techniques, and Tools, 2<sup>nd</sup> edition, Chapter 4.4.
- K. Cooper and L. Torczon. Engineering a Compiler, 2<sup>nd</sup> edition, Chapter 3.3.